## Reading Assignment

Read "An Efficient Method of Computing Static Single Assignment Form."

(Linked from the class Web page.)

## **Exploiting Structure in Data Flow Analysis**

So far we haven't utilized the fact that CFGs are constructed from standard programming language constructs like IFs, Fors, and Whiles.

Instead of iterating across a given CFG, we can isolate, and solve symbolically, subgraphs that correspond to "standard" programming language constructs.

We can then progressively simplify the CFG until we reach a single node, or until we reach a CFG structure that matches no standard pattern.

In the latter case, we can solve the residual graph using our iterative evaluator.

# Three Program-Building Operations

- 1. Sequential Execution (";")
- 2. Conditional Execution (If, Switch)
- 3. Iterative Execution (While, For, Repeat)

## **Sequential Execution**

We can reduce a sequential "chain" of basic blocks:

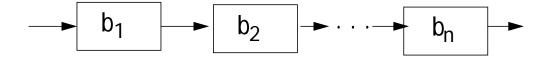

into a single composite block:

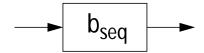

The transfer function of  $b_{seq}$  is

$$f_{seq} = f_n \circ f_{n-1} \circ ... f_1$$

where o is functional composition.

#### **Conditional Execution**

Given the basic blocks:

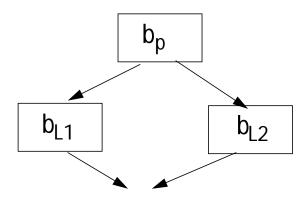

we create a single composite block:

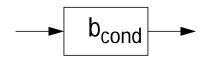

The transfer function of b<sub>cond</sub> is

$$f_{cond} = f_{L1} \circ f_p \wedge f_{L2} \circ f_p$$

#### **Iterative Execution**

Repeat Loop
Given the basic blocks:

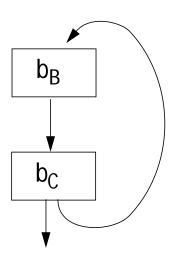

we create a single composite block:

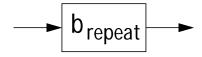

Here  $b_B$  is the loop body, and  $b_C$  is the loop control.

If the loop iterates once, the transfer function is  $f_C$  o  $f_B$ .

If the loop iterates twice, the transfer function is  $(f_C \circ f_B) \circ (f_C \circ f_B)$ .

Considering all paths, the transfer function is  $(f_C \circ f_B) \wedge (f_C \circ f_B)^2 \wedge ...$ 

Define fix  $f \equiv f \wedge f^2 \wedge f^3 \wedge ...$ 

The transfer function of repeat is then

$$f_{repeat} = fix(f_C \circ f_B)$$

### While Loop.

Given the basic blocks:

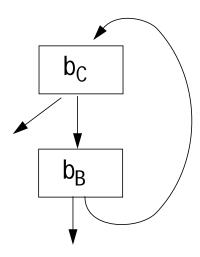

we create a single composite block:

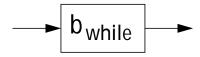

Here again  $b_B$  is the loop body, and  $b_C$  is the loop control.

The loop always executes  $b_C$  at least once, and always executes  $b_C$  as the last block before exiting.

453

## The transfer function of a while is therefore

$$f_{\text{while}} = f_{\text{C}} \wedge \text{fix}(f_{\text{C}} \circ f_{\text{B}}) \circ f_{\text{C}}$$

## **Evaluating Fixed Points**

For lattices of height H, and monotone transfer functions, fix f needs to look at no more than H terms.

In practice, we can give fix f an operational definition, suitable for implementation:

```
Evaluate
  (fix f)(x) {
    prev = soIn = f(x);
    while (prev ≠ new = f(prev)) {
        prev = new;
        soIn = soIn ∧ new;
    }
    return soIn;
}
```

## Example—Reaching Definitions

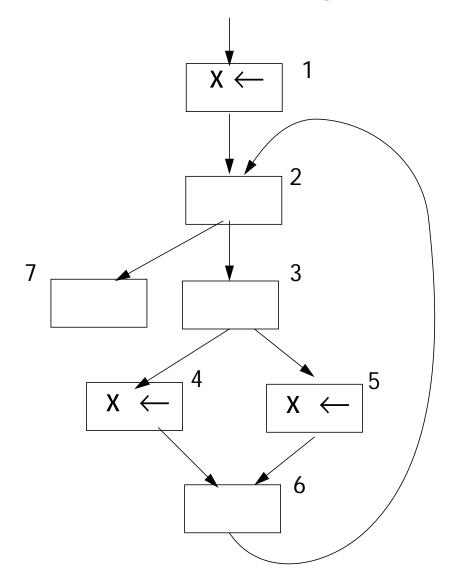

The transfer functions are either constant-valued ( $f_1$ ={b1},  $f_4$ ={b4},  $f_5$ ={b5}) or identity functions ( $f_2$ = $f_3$ = $f_6$ = $f_7$ =Id).

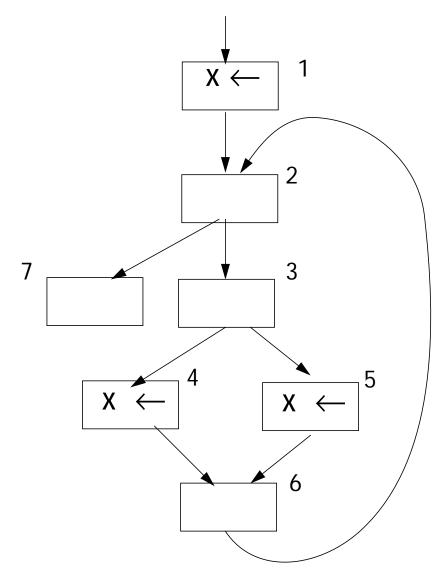

First we isolate and reduce the conditional:

$$f_C = f_4 \circ f_3 \wedge f_5 \circ f_3 =$$
  
{b4} o Id U {b5} o Id = {b4,b5}

#### Substituting, we get

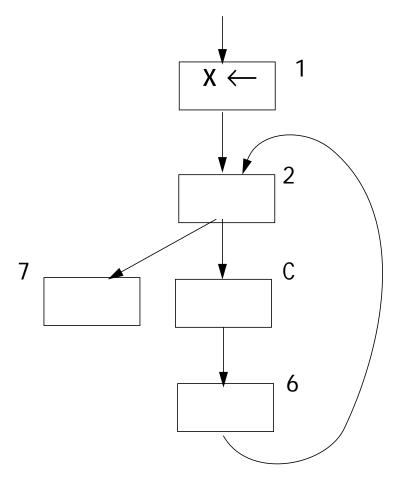

We can combine  $b_C$  and  $b_6$ , to get a block equivalent to  $b_C$ . That is,

$$f_6 \circ f_C = Id \circ f_C = f_C$$

#### We now have

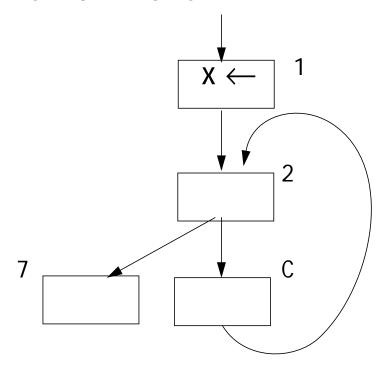

We isolate and reduce the while loop formed by  $b_2$  and  $b_C$ , creating  $b_W$ . The transfer function is

$$f_W = f_2 \land (fix(f_2 \circ f_C) \circ f_2 = Id U (fix(Id \circ f_C)) \circ Id = Id U (fix(f_C)) = Id U (f_C \land f_C^2 \land f_C^3 \land ...) = Id U \{b4,b5\}$$

#### We now have

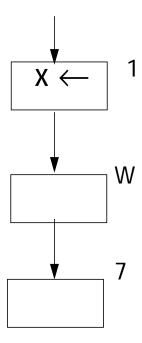

We compose these three sequential blocks to get the whole solution, f<sub>P</sub>.

$$f_P = Id o (Id U \{f4,f5\}) o \{b1\} = \{b1,b4,b5\}.$$

These are the definitions that reach the end of the program.

We can expand subgraphs to get the solutions at interior blocks.

Thus at the beginning of the while, the solution is {b1}.

At the head if the If, the solution is (Id U (Id o  $f_C$  o Id) U (Id o  $f_C$  o Id o  $f_C$  o Id) U ... )({b1}) = {b1} U {b4,b5} U {b4,b5} U ... = {b1,b4,b5}

At the head of the then part of the If, the solution is  $Id(\{b1,b4,b5\}) = \{b1,b4,b5\}$ .

## Static Single Assignment Form

Many of the complexities of optimization and code generation arise from the fact that a given variable may be assigned to in *many* different places.

Thus reaching definition analysis gives us the *set* of assignments that *may* reach a given use of a variable.

Live range analysis must track *all* assignments that may reach a use of a variable and merge them into the same live range.

Available expression analysis must look at *all* places a variable may be assigned to and decide if any kill an already computed expression.

#### What If

each variable is assigned to in only one place?

(Much like a named constant).

Then for a given use, we can find a single *unique* definition point.

But this seems *impossible* for most programs—or is it?

In Static Single Assignment (SSA)
Form each assignment to a variable, v, is changed into a unique assignment to new variable, v<sub>i</sub>.

If variable v has n assignments to it throughout the program, then (at least) n new variables, v<sub>1</sub> to v<sub>n</sub>, are created to replace v. All uses of v are replaced by a use of some v<sub>i</sub>.

#### Phi Functions

Control flow can't be predicted in advance, so we can't always know which definition of a variable reached a particular use.

To handle this uncertainty, we create *phi functions*.

As illustrated below, if  $v_i$  and  $v_j$  both reach the top of the same block, we add the assignment

$$v_k \leftarrow \phi(v_i, v_j)$$

to the top of the block.

Within the block, all uses of v become uses of  $v_k$  (until the next assignment to v).

CS 701 Fall 2003<sup>©</sup>

464

## What does $\phi(v_i, v_j)$ Mean?

One way to read  $\phi(v_i,v_j)$  is that if control reaches the phi function via the path on which  $v_i$  is defined,  $\phi$  "selects"  $v_i$ ; otherwise it "selects"  $v_j$ .

Phi functions may take more than 2 arguments if more than 2 definitions might reach the same block.

Through phi functions we have simple links to all the places where v receives a value, directly or indirectly.

## **Example**

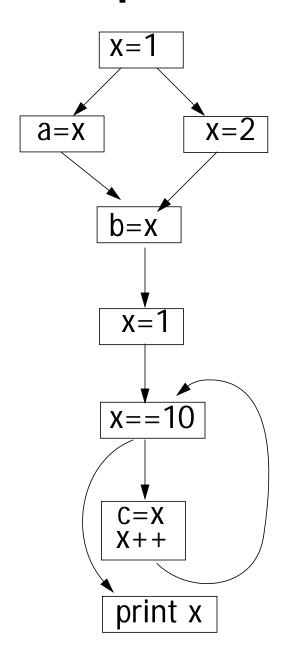

Original CFG

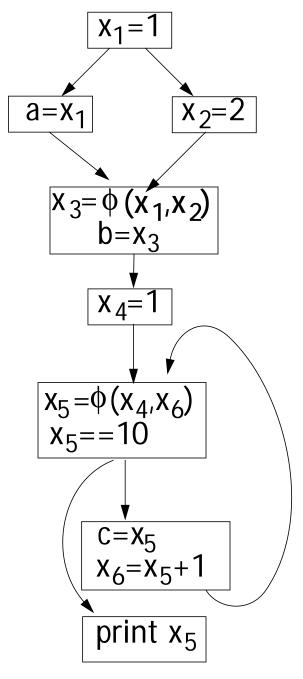

CFG in SSA Form

In SSA form computing live ranges is almost trivial. For each  $x_i$  include all  $x_j$  variables involved in phi functions that define  $x_i$ .

Initially, assume  $x_1$  to  $x_6$  (in our example) are independent. We then union into equivalence classes  $x_i$  values involved in the same phi function or assignment.

Thus  $x_1$  to  $x_3$  are unioned together (forming a live range). Similarly,  $x_4$  to  $x_6$  are unioned to form a live range.

## Constant Propagation in SSA

In SSA form, constant propagation is simplified since values flow directly from assignments to uses, and phi functions represent natural "meet points" where values are combined (into a constant or  $\bot$ ).

Even conditional constant propagation fits in. As long as a path is considered unreachable, it variables are set to T (and therefore ignored at phi functions, which meet values together).

### **Example**

```
i=6
j=1
k=1
repeat
if (i==6)
    k=0
else
    i=i+1
i=i+k
j=j+1
until (i==j)
```

```
i_1 = 6
j_1=1
k_1=1
repeat
   i_2 = \phi(i_1, i_5)
   j_2 = \phi(j_1, j_3)
   k_2 = \phi(k_1, k_4)
   if (i_2 = = 6)
         k_3 = 0
   else
         i_3 = i_2 + 1
   i_4 = \phi(i_2, i_3)
   k_4 = \phi(k_3, k_2)
   i_5 = i_4 + k_4
   j_3 = j_2 + 1
until (i_5==j_3)
```

|       | i <sub>1</sub> | j <sub>1</sub> | k <sub>1</sub> | i <sub>2</sub> | j <sub>2</sub> | k <sub>2</sub> | k <sub>3</sub> | i <sub>3</sub> | <b>i</b> <sub>4</sub> | k <sub>4</sub> | i <sub>5</sub> | j <sub>3</sub> |
|-------|----------------|----------------|----------------|----------------|----------------|----------------|----------------|----------------|-----------------------|----------------|----------------|----------------|
| Pass1 | 6              | 1              | 1              | 6∧T            | 1∧T            | 1∧T            | 0              | T              | 6∧T                   | 0              | 6              | 2              |
| Pass2 | 6              | 1              | 1              | 6^6            |                | 1              | 0              | Т              | 6                     | 0              | 6              |                |

We have determined that i=6 everywhere.